## AC-LGAD IV temperature scan

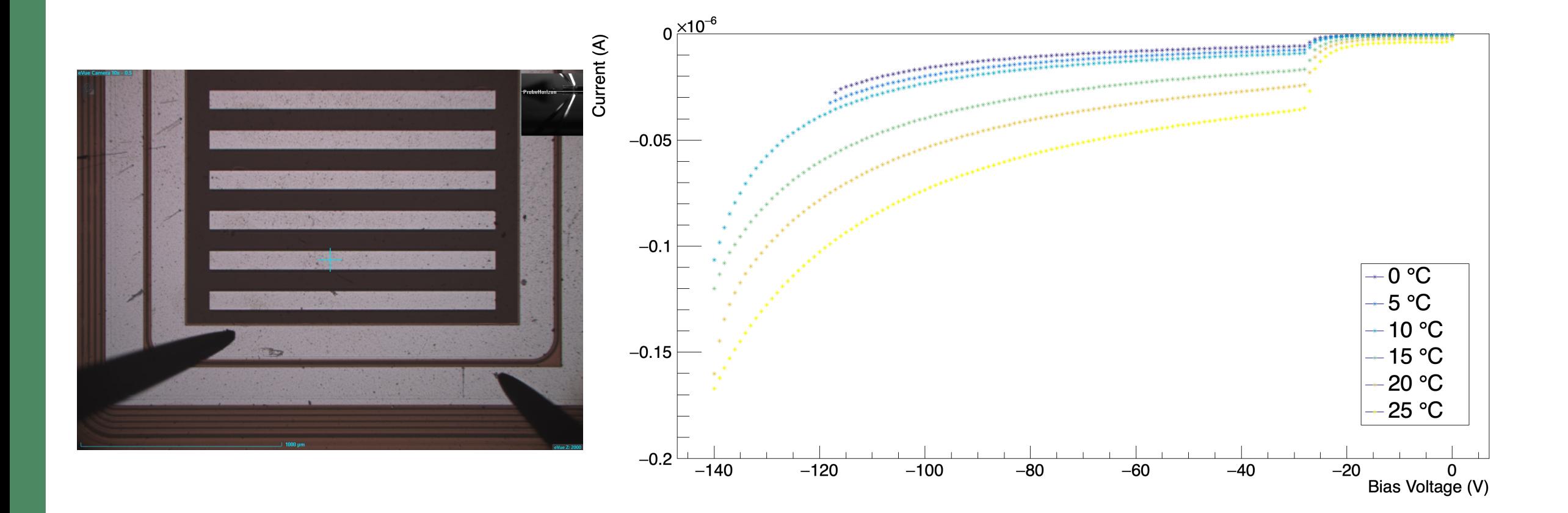

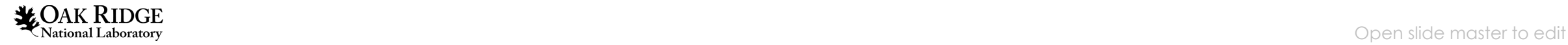